## **F\_UUIDCOMPR2UUID**

## **return-compatible to function UUID\_TO\_GUID in uuidlib**

Entrypoint uuidcompr2uuid compatible with UTF-8

## **Inputs/Outputs**

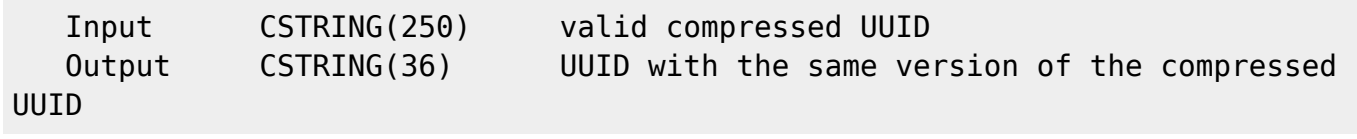

## **Syntax**

 TestSQL (to use with TestISO.GDB) If you take a normal UUID for input instead of a compressed UUID: SELECT UUIDTESTID, 'Input no compressed UUID' AS ISCORRECT, F\_UUIDCOMPR2UUID(UUID) FROM UUIDTEST WHERE UUIDCOMPR IS NOT NULL ORDER BY 1; If you take a normal string for input instead of a compressed UUID: SELECT 'Input no compressed UUID' AS ISCORRECT, F UUIDCOMPR2UUID('abcde') FROM RDB\$DATABASE; If you take a compressed UUID for input (right): SELECT UUIDTESTID, UUID AS ISCORRECT, F\_UUIDCOMPR2UUID(UUIDCOMPR) FROM UUIDTEST WHERE UUIDCOMPR IS NOT NULL ORDER BY 1;

SELECT NULL AS ISCORRECT, F UUIDCOMPR2UUID(NULL) FROM RDB\$DATABASE;

From: <http://ibexpert.com/docu/>- **IBExpert** Permanent link: **[http://ibexpert.com/docu/doku.php?id=04-ibexpert-udf-functions:04-05-uuid-functions:04-05-02-transform:f\\_uuidcompr2uuid](http://ibexpert.com/docu/doku.php?id=04-ibexpert-udf-functions:04-05-uuid-functions:04-05-02-transform:f_uuidcompr2uuid)** Last update: **2023/04/16 19:47**

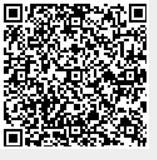